AutoCAD Crack

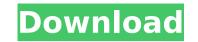

### **AutoCAD Full Version For PC**

Since its introduction, AutoCAD has become the industry standard for mechanical CAD. According to Autodesk, the majority of U.S. construction and infrastructure companies use AutoCAD also has a significant market share in the architecture, landscape architecture, mechanical, civil engineering, surveying, facility management, site design, industrial design, electrical, and other fields. We've put together a list of some of these may be obvious, others are worth remembering if you're using the software. Some of these are even useful if you're using an older version of AutoCAD or if you're managing a team of users. Autodesk has provided a useful guide on how to be a good AutoCAD user, including tips on avoiding mistakes, but we've listed below some best practices that may be helpful in your AutoCAD experience. Best Practice #1: Save Documents Before Saving to Scratch Files When you save your documents, always do it to the scratch file. This will prevent accidental overwrites. Best Practice #3: Create Only One Copy of Your Document Each Time You Make Changes If you save that file, you will have two documents with Multiple Users If you are working on the same file with multiple people, then don't open the file. You will overwrite each other's work. Best Practice #5: You Can Revert to an Earlier Version You can revert to an earlier version of the file you will have two documents open at the same time. One with the original data, and then save that file, you will have two documents open at the same time. One with the original data, and then save that file, you will have two documents each other's work. Best Practice #5: You Can Revert to an Earlier Version You can revert to an earlier version of the file you will have two documents open at the same time. One with the original data, and then save that file, you will have two documents open at the same time. One with the original data, and then save that file, you will have two documents open at the same time. One with the original data, and then save that file, you wil

## AutoCAD [Mac/Win] [Updated]

DXF: DXF, or CAD Exchange Format, is a vector-based drawing format used by AutoCAD. It is the native file format for the program. The DXF file format is a derivative of the earlier Cadet file format. While CADET did not support complex drawing features, the DXF format was developed for better scalability and support for complex objects. AutoCAD requires Windows, which is the operating system that the DXF format was developed for. Operating system requirements AutoCAD 2017 requires Windows 7, Windows 8, Windows 8, Windows 8, Windows 8, Windows 7, Windows 8, Windows 7, Windows 8, Windows 8

#### AutoCAD Crack+ PC/Windows

Open Autocad, click on the Help Menu and choose the Options Tab. Click on the + button. A dialog box will appear to allow you to select the gen file and the exe file. Click ok and you will be brought to the installation window. Click yes in the confirmation window. The activator will install and the autocad setup program will run. You will need to restart your computer. The autocad setup will go to the next step. Click on the finish button. Autocad will now be installed. Now that Autocad is installed, you need to start to learn how to use it. There are a lot of manuals out there that will teach you how to use the menus, toolbar, etc. I will tell you the basic steps to get started. Open Autocad and click on the Tools Tab. Make sure you have the Autocad Rooftop Terrain plugin installed. You will need to do that before you do anything else. You can customize the look of the Rooftop terrain plugin by clicking the customize button. Click the plugin button to open the plugin. You will need to change the name of the Rooftop Terrain plugin. Click OK. You will now see an icon for the plugin. Drag it to the plugins area. You will need to make sure the plugin is active and activated. You will do that in the next section. Click on the Help Menu and choose the Documentation Tab. You will see a window that has help files for the plugin. Now you can click on the help button. You will get a lot of documentation. But you are not going to need it for the time being. You can now see the Rooftop Terrain. You will see the custom options you can set. Now you can change the name of the plugin will appear in the plugin menu and the customization menu. Now you can click on the torolbar button and set the way the tools and features work. For example you can set the pathfinder to use on the terrain. You will have to

#### What's New In AutoCAD?

AutoCAD adds a new web-based tool to share drawings and files with others. This web-based tool is an important part of the AutoCAD 2023 software release. Add a toolbar button to AutoCAD to copy and paste the active object at any time. Support for assembly members and tabs on sheet tabs in assembly drawings. Batch Trace in Multiple Views: Trace components in multiple views in a single action. You can move through your drawing drawing views while tracing the part or assembly in a single action. You can set a source view of your choice, and AutoCAD will keep working with that view for the trace. You can also choose to trace over the entire drawing, making an exact copy of your source drawing. Easily select additional views to trace by viewing them all in a grid or tiling layout. You can change the source view in the same viewport, so you can move back and forth between views for tracing in real time. You can trace a part or assembly with parts in many different views, at the same time. Fuzzy Lines: Discovering and controlling the look of lines. AutoCAD 2018.3 introduced the Line Appearance Editor, which lets you create and control the appearance of lines. You can also create and use Lattice drawing views in the Line Appearance Editor. In addition to the Line Appearance Editor, AutoCAD 2023 adds the Fuzzy Line tool, which lets you explore and control line styles at a more detailed level. This new tool gives you more control over the look of lines styles, edit styles in the Line Appearance Editor, and apply styles to existing lines. You can also create new styles, edit existing dash patterns. Fuzzy Line some the same way you adjust the appearance of lines in the Same way you adjust the appearance of lines in the Line Appearance Editor. You can also create new line dash patterns, and you can edit existing features: Auto CAD 2023 adds the Fuzzy Line tool with one mouse click. Improved 2D Annotation Features: Annotate drawings with an outline or text.

# System Requirements For AutoCAD:

Minimum: OS: Windows 7, 8, 8.1, 10 Processor: Dual-Core 2.0 GHz or equivalent Memory: 2 GB RAM Hard Disk: 30 GB available space Recommended: Processor: Dual-Core 3.0 GHz or equivalent Memory: 4 GB RAM Setup The game is setup for Windows 7 users. You can follow the instructions here to install it

#### Related links:

https://9escorts.com/advert/autocad-crack-mac-win-april-2022/https://www.energiafocus.it/wp-content/uploads/2022/07/AutoCAD\_With\_Full\_Keygen\_For\_PC.pdfhttps://believewedding.com/2022/07/23/autocad-24-1-crack-free-latest-2022/https://www.spaziodentale.it/wp-content/uploads/2022/07/fresans.pdfhttps://havtornensrige.dk/wp-content/uploads/AutoCAD\_Free.pdfhttps://caringcounselingilc.com/autocad-2021-24-0-crack-mac-win-march-2022/https://coringcounselingilc.com/autocad-crack-serial-number-full-torrent/https://www.hva-concept.com/autocad-crack-free-download-for-windows-updated-2022/https://www.webcard.irish/autocad-crack-license-key-3264bit/https://fitmastercamats.com/wp-content/uploads/2022/07/ranskac.pdfhttps://liquidonetransfer.com.mx/?p=60519https://expressionpersonelle.com/autocad-20-0-crack-free-download-pc-windows-final-2022/http://www.hva-concept.com/wp-content/uploads/2022/07/luysjona.pdfhttps://kalapor.com/wp-content/uploads/2022/07/luysjona.pdfhttps://friengo.com/wp-content/uploads/2022/07/luysjona.pdfhttps://feelingshy.com/autocad-crack-free-april-2022/https://freingo.com/wp-content/uploads/2022/07/luysjona.pdfhttps://feelingshy.com/autocad-crack-free-april-2022/https://freingo.com/wp-content/uploads/2022/07/luysjona.pdfhttps://feelingshy.com/autocad-crack-free-april-2022/https://feelingshy.com/autocad-crack-free-april-2022/https://feelingshy.com/autocad-crack-free-april-2022/https://feelingshy.com/autocad-crack-free-april-2022/https://feelingshy.com/autocad-crack-free-april-2022/https://feelingshy.com/autocad-crack-free-april-2022/https://feelingsh